## Mach3ArtsoftCRACKVersionR1setupfree PORTABLE

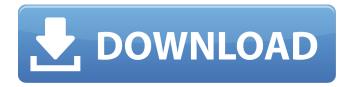

1/3

## Mach3ArtsoftCRACKVersionR1setupfree

.Generating..Q: What are the easiest approaches to rendering crystalline structures in blender? I'm new to Blender, and am struggling to see how to achieve a certain effect in Blender. I want to render a crystal structure, but am struggling with how to go about it. Specifically, I want to use a model that I can edit, so I want to be able to set different 'axis' values, and see what the result looks like. (I'm building a crystal magnifier.) I downloaded the 'cube' edit template, as I felt it's the closest to what I was looking to achieve. What I've got is a cube with a single facet, and the edges of that single facet are going in different directions. If I change the 'axis' values, the edges don't get out-of-square with themselves. The model is available for download here. I'm not sure if the model is particularly well-formed for editing. I don't want to spend a long time editing it, but I'm going to need to see how the models are interpreted before committing to the details. I've got a bunch of crystals done in an animation package, but I have trouble getting them to look realistic, for some reason. And I don't know whether this is because I used a different package, or because I didn't expect Blender to be so easy! A: You are almost there. Select all of the faces. Press Ctrl + N to make a material change the Diffuse and Glossy materials to your taste Open the Material Editor. (Window>Material>Material) Drag your Diffuse material to the Object on the left side of the window. Another option for a perfect square comes from the face normals. Set the normals of the faces correctly. An alternative to all this would be a Spherical Mesh. For a long time, the hearts of many patients have been longing for a heart-failure treatment that has no organ damage. This year, their wishes are about to be fulfilled as it was recently announced that the first trial of a stem cell therapy for the heart has been initiated. In the study, researchers are hopeful of leading a revolutionary treatment to turn stem cells into heart cells. This will be the first trial that would lead to the approval of stem-cell therapies in Europe. The 6d1f23a050

https://gf-tunenoe.dk/wp-

content/uploads/2022/09/Disco\_Valley\_Marathi\_Movie\_Download\_720p\_TOP-1.pdf https://wanoengineeringsystems.com/after-effects-cc-amtlib-dll-top-crack-download-2/ https://mdotm.in/blackplayer-ex-v20-47-apk/

https://mevoydecasa.es/toad-dba-suite-for-oracle-10-6-1-64-commercial-exe-serial-key-2/https://conbluetooth.net/reallusion-iclone-pro-v7-2-1220-1-resource-pack-crackzsoft-crack-upd/

## http://dccjobbureau.org/?p=32375

https://expressionpersonelle.com/vipre-repack-keygen/

https://www.tnrhcp.com/wp-content/uploads/2022/09/winekayi.pdf

https://openaidmap.com/reimage-pc-repair-2018-license-key-crack-free-download-link/

https://kevinmccarthy.ca/super-pose-book-nudity-reference-book-vol-1-torrent-patched/

 $\underline{https://www.pooldone.com/lovci-na-glave-pdf/}$ 

http://jacobeachcostarica.net/?p=54024

https://ourneta.com/wp-

<u>content/uploads/2022/09/HD\_Online\_Player\_Download\_Dirty\_Rotten\_Scoundrels\_198-1.pdf</u>
<a href="https://www.distributorbangunan.com/wp-">https://www.distributorbangunan.com/wp-</a>

content/uploads/2022/09/Edraw Max 6 Portable Download HOT.pdf

https://rhemaaccra.org/wp-content/uploads/2022/09/faddril.pdf

https://www.scoutgambia.org/tell-me-more-french-v10-torrent-download-top/

https://expressionpersonelle.com/hate-story-3-full-movie-in-hindi-hd-download-link/

 $\underline{https://www.treenimestat.fi/wp-content/uploads/2022/09/Wondershare\_Video\_Converter\_Ultimate\_V6}$ 

512 Portable By NASW 64 Bit.pdf

http://pixology.in/wp-content/uploads/2022/09/vienpadu.pdf https://adview.ru/wp-content/uploads/2022/09/walgol.pdf

3/3